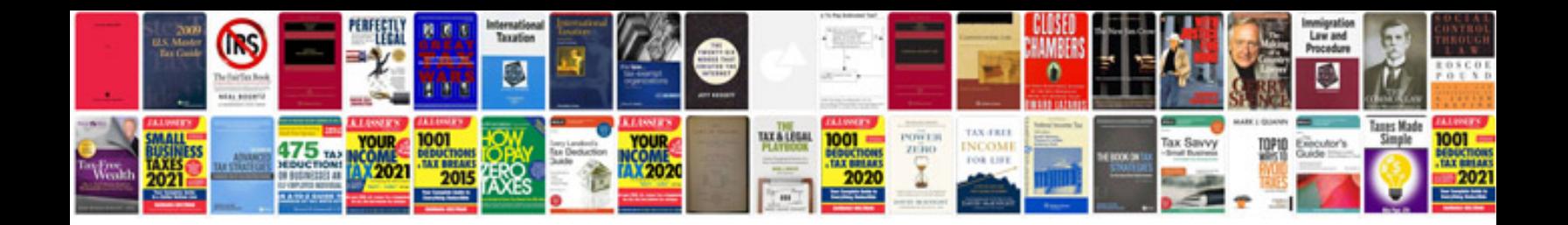

**Rx8 owners manual**

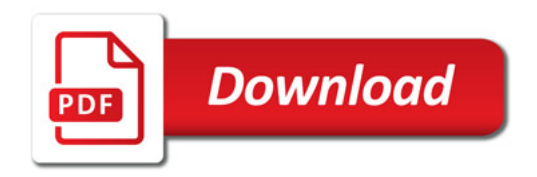

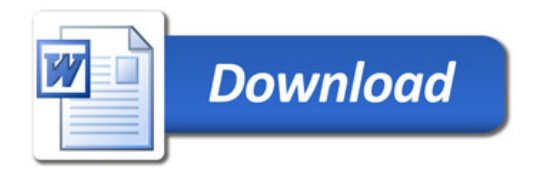